## Training Module Five: Completing the TAC Application Form

#### September 2023 v2.1

All product names, model numbers or other manufacturer identifiers not attributed to GSMA are the property of their respective owners. ©GSMA Ltd 2023

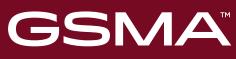

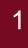

тм

# Begin when your company is registered, has TAC credit and the Band Profile for the device you are requesting TAC for, is completed

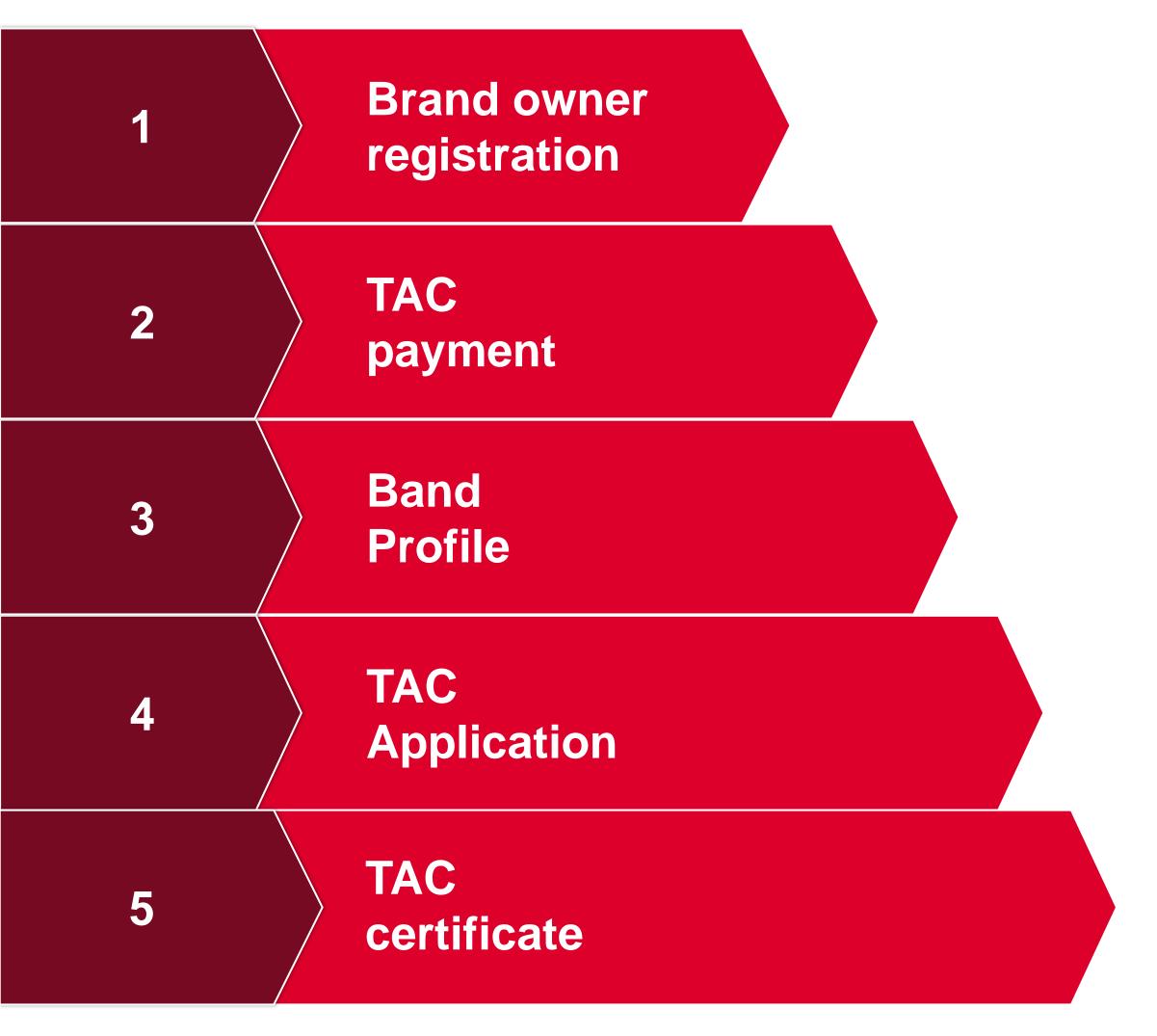

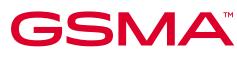

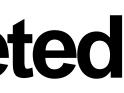

### Select Request a TAC to begin the TAC **Application Request Form process**

|                                                      |                                                                                                    | GSMA                                      | M | Logged in as : 310/MANU/001566                                                                                                    |
|------------------------------------------------------|----------------------------------------------------------------------------------------------------|-------------------------------------------|---|----------------------------------------------------------------------------------------------------|
| GSMA                                                 |                                                                                                    | TAC Management                            |   | Test Organisation, United States                                                                                                    |
| TAC Management                                       |                                                                                                    | Subscription Purchase                     |   | n Request Form                                                                                                    |
| Buy TAC                                              | 1     2     3       Device Details     Manufacturing Details     Operating                                | Buy TAC                                   |   | 6     7       Device Certification Bodies     Review                                                                                                    |
| Request a TAC<br>Edit TAC                            | Applicant Name                                                                                            | Request a TAC                             |   | Ø Note                                                                                                    |
| Request TACs on Hold                                 | Mr Tyler Smith<br>Brand Name                                                                              | Edit TAC                                  |   | Applicant Name - Accepts characters a-z, upper or lower case , dot and space only                                                                        |
| Edit TACs on Hold<br>Repeat TAC <sup>(new)</sup>     | Select                                                                                                    | Request TACs on Hold<br>Edit TACs on Hold |   | Model Name, Marketing Name, Internal Model Name fields comply to the following rules.                                                                    |
| View Existing TAC Details<br>View Terms & Conditions | Model Name                                                                                                | Repeat TAC (new)                          |   | <ul> <li>Accepts Alphabets a-z [upper,lower].</li> <li>Accepts numbers [0-9].</li> <li>Accepts special characters ( ) + , . ; \ : [ ] { } / '</li> </ul> |
| Band Profile 🔻                                       | Marketing Name                                                                                            | View Existing TAC Details                 |   | Accepts only ASCII Characters.     Length should be less than 50 Characters.     Should not contain leading or trailing spaces.                          |
| Reserved TAC 🔻                                       | Does your device support removable UICC? O Yes O                                                          | View Terms & Conditions                   |   | <ul> <li>C? Ves No</li> <li>Should not contain consecutive spaces and special characters.</li> <li>Should contain alphabets or numbers.</li> </ul>       |
| User Management  Reports  V                          | How many removable UICC does the device supportSelect                                                     | Band Profile                              | • | vice support  Should not start with ) '\]}/                                                                                                    |
| Doc Management V                                     | Does your device support Non removable UICC? Ves O<br>How many Non removable UICC does the device support | Reserved TAC                              | V | eUICC? Yes No You are eligible to request a maximum of 5 TACs.                                                                                           |
| Official Documents 🔹                                 | Select Does the device support NFC?                                                                       | User Management                           | V | ▼ UICC is referred to as Universal Integrated Circuit Card. A physically secure computing device that conforms to the specifications written and         |
|                                                      | Does the device support WLAN?                                                                             | Reports                                   | ¥ | one example of a UICC. Some banking cards and identity cards are also<br>based on UICC architecture.                                                     |
| Copyright © GSMA                                     | Does the device support BLUETCOTH?                                                                        | Doc Management                            | • | A eUICC is the name given to a UICC capable of supporting remote                                                                                         |
|                                                      |                                                                                                    | Official Documents                        | V |                                                                                                    |

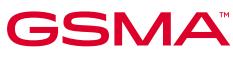

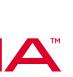

# Take great care completing the form with the details of the device that will use the TAC

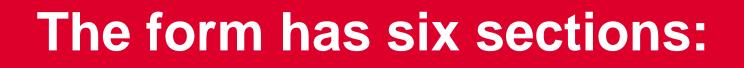

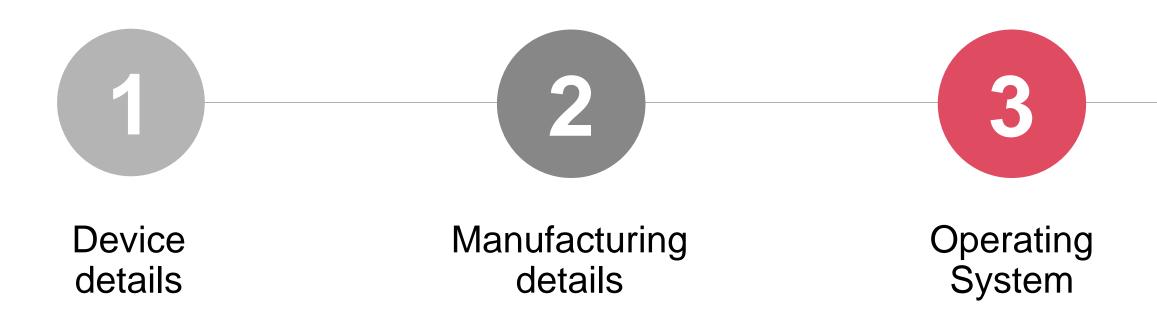

To avoid duplication of effort we advise the TAC Application process <u>must not</u> be started until the correct Band Profile information is drafted and posted as Complete.

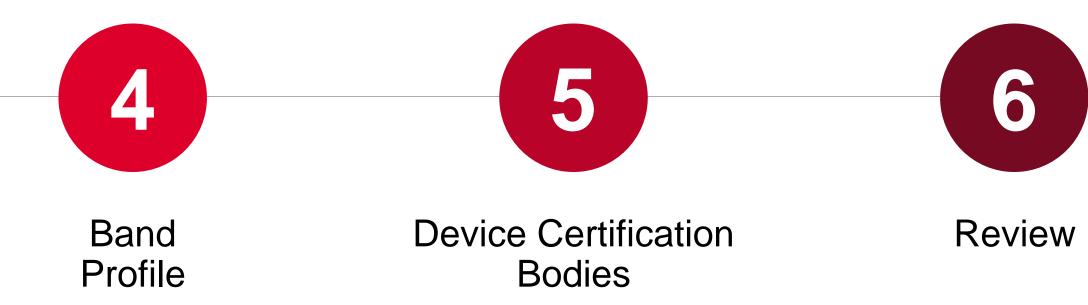

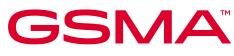

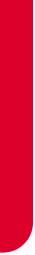

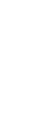

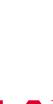

### **Ensure the correct Band Profile is Completed**

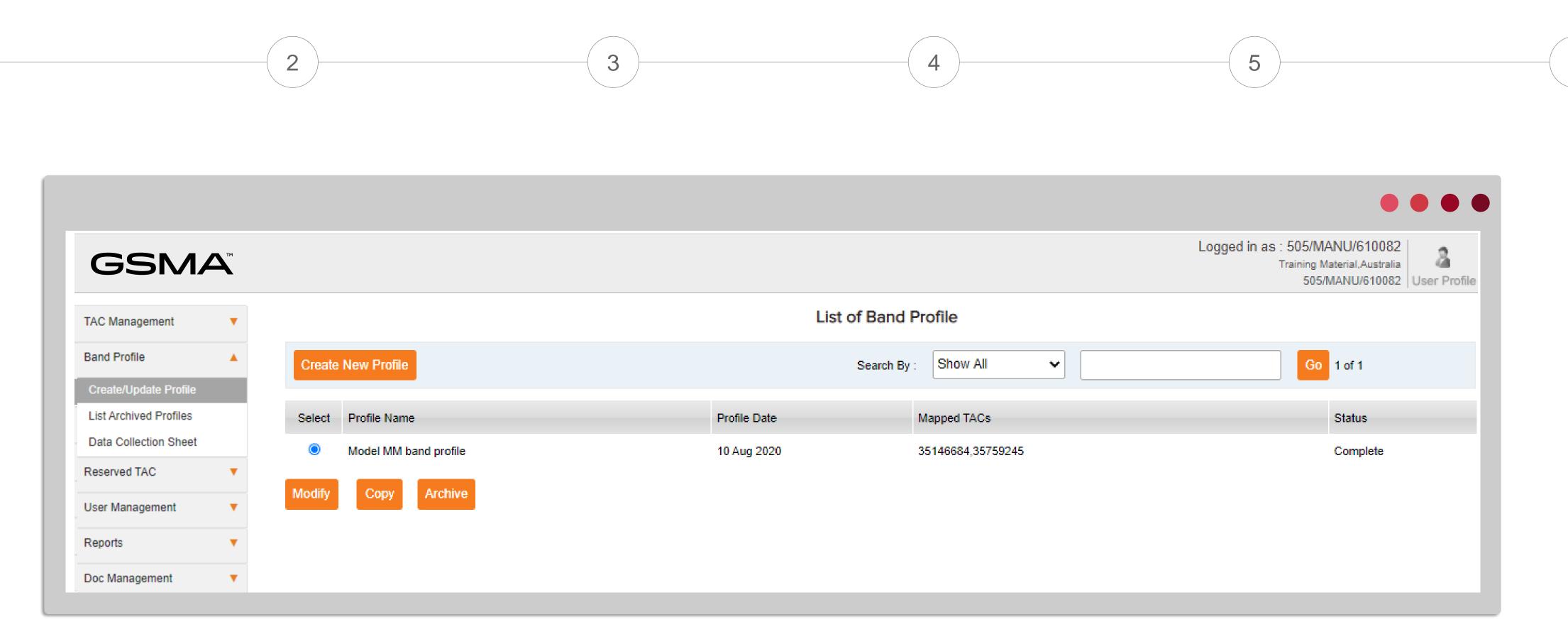

Remember a new Band Profile cannot be attached to a TAC application until it has a 'Completed' status on the dashboard !

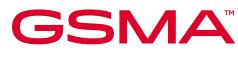

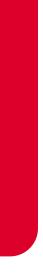

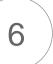

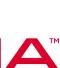

## Your details will already be there!

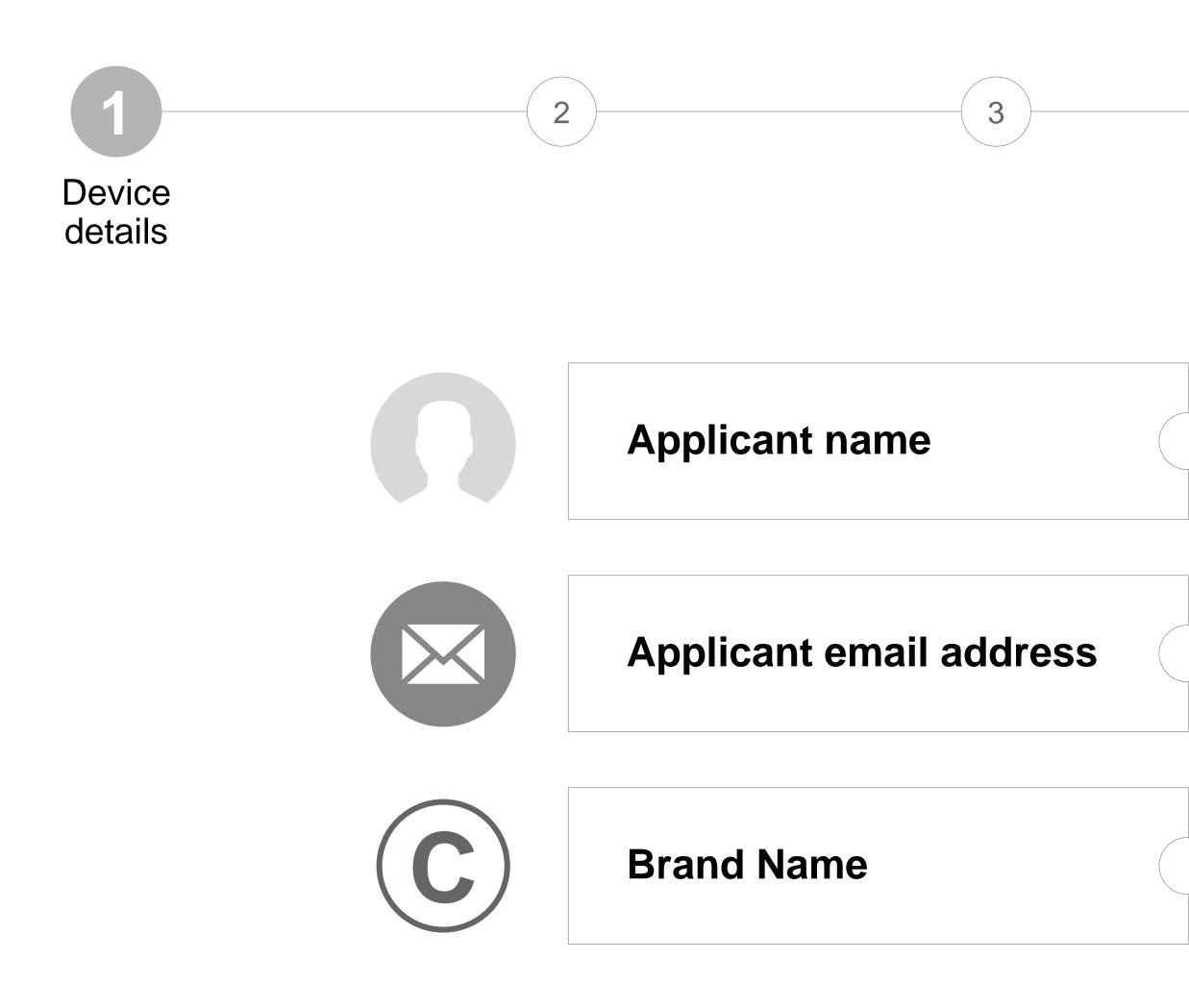

4

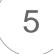

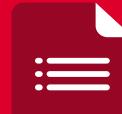

This information is automatically populated from log-in, It is <u>not</u> editable here

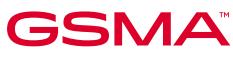

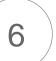

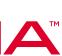

# Select the equipment type you require TAC for, from the dropdown

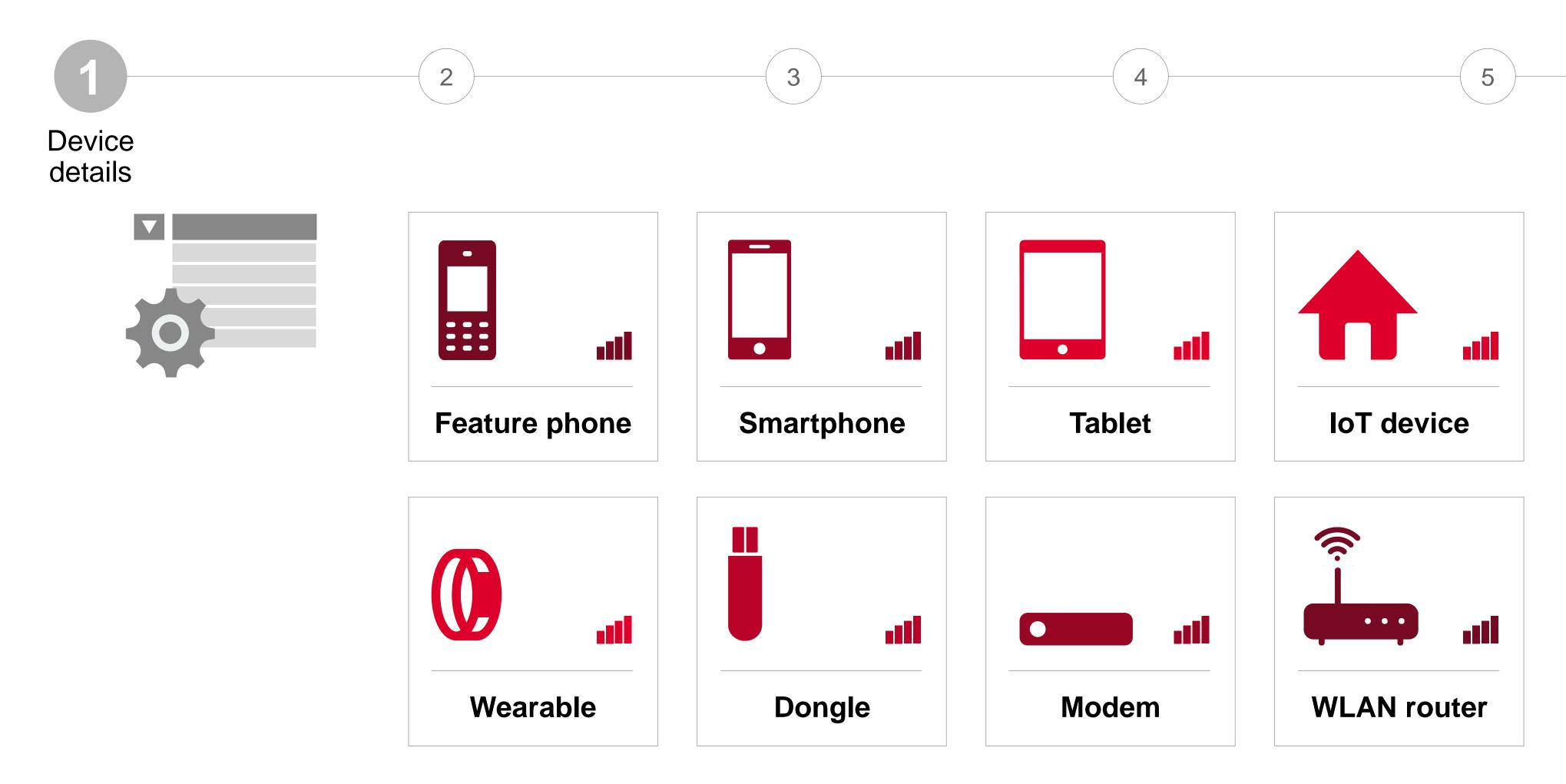

When IoT devices are selected, the accompanying band profile will automatically flag an error message if Cat-NB1 and Cat-M1 are not selected.

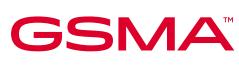

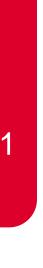

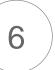

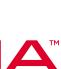

### There should be only one model name, but you may input up to three marketing names

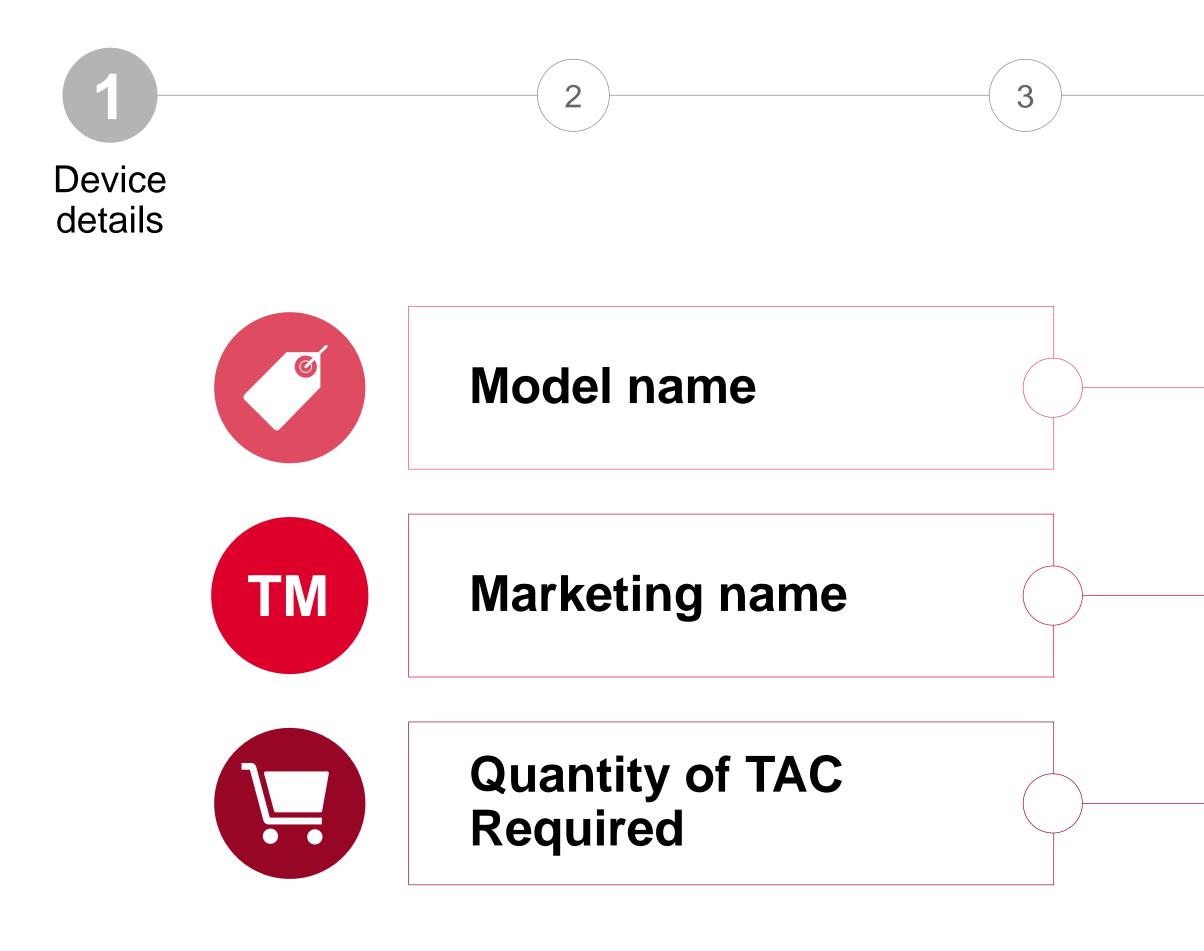

Device model name is a specific name given to the handset. This can vary from the marketing name.

The marketing name is typically used as the name the device is sold/marketed to general public. You can include up to 3 marketing names, separated by a comma.

5

Multiple TAC are only required if the production build is greater than 1 million units for exactly the same model

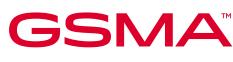

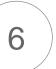

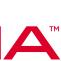

### Enter details of the types of SIM cards that your device supports

3

Device details

#### **Does your device support...**

2

UICC includes MNO credentials programmed in, whether plugin or soldered

eUICC requires the MNO credentials to be programmed OTA, most likely soldered in but also plugin

Network Specific Identifier must take the form of a NAI (Network Access Identifier).

\***UICC** = physical Universal Integrated Circuit Card; \*\*eUICC = embedded Universal Integrated Circuit Card has remote sim provisioning capability, the SIM is an application on the card

© GSMA 2023

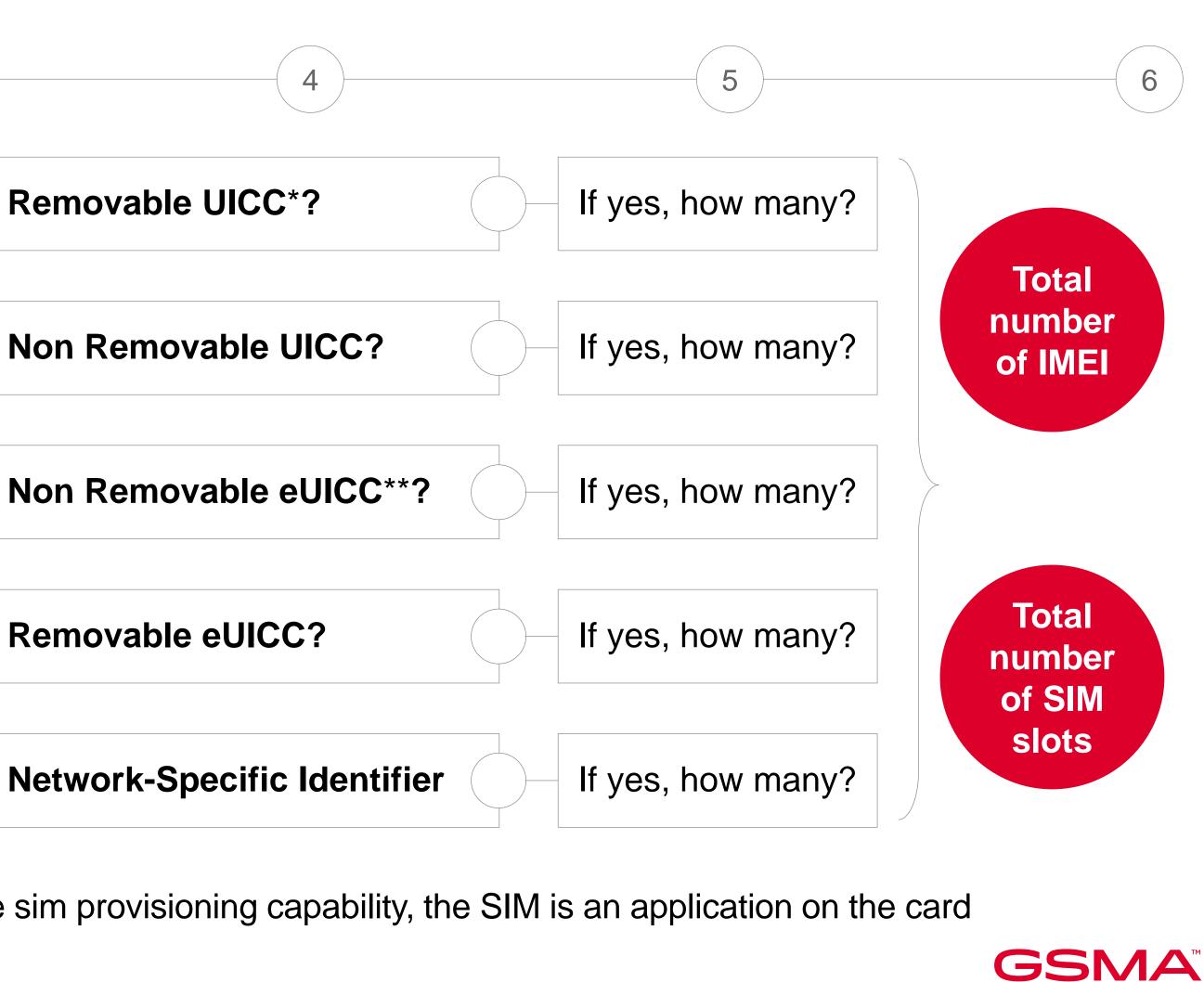

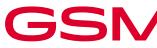

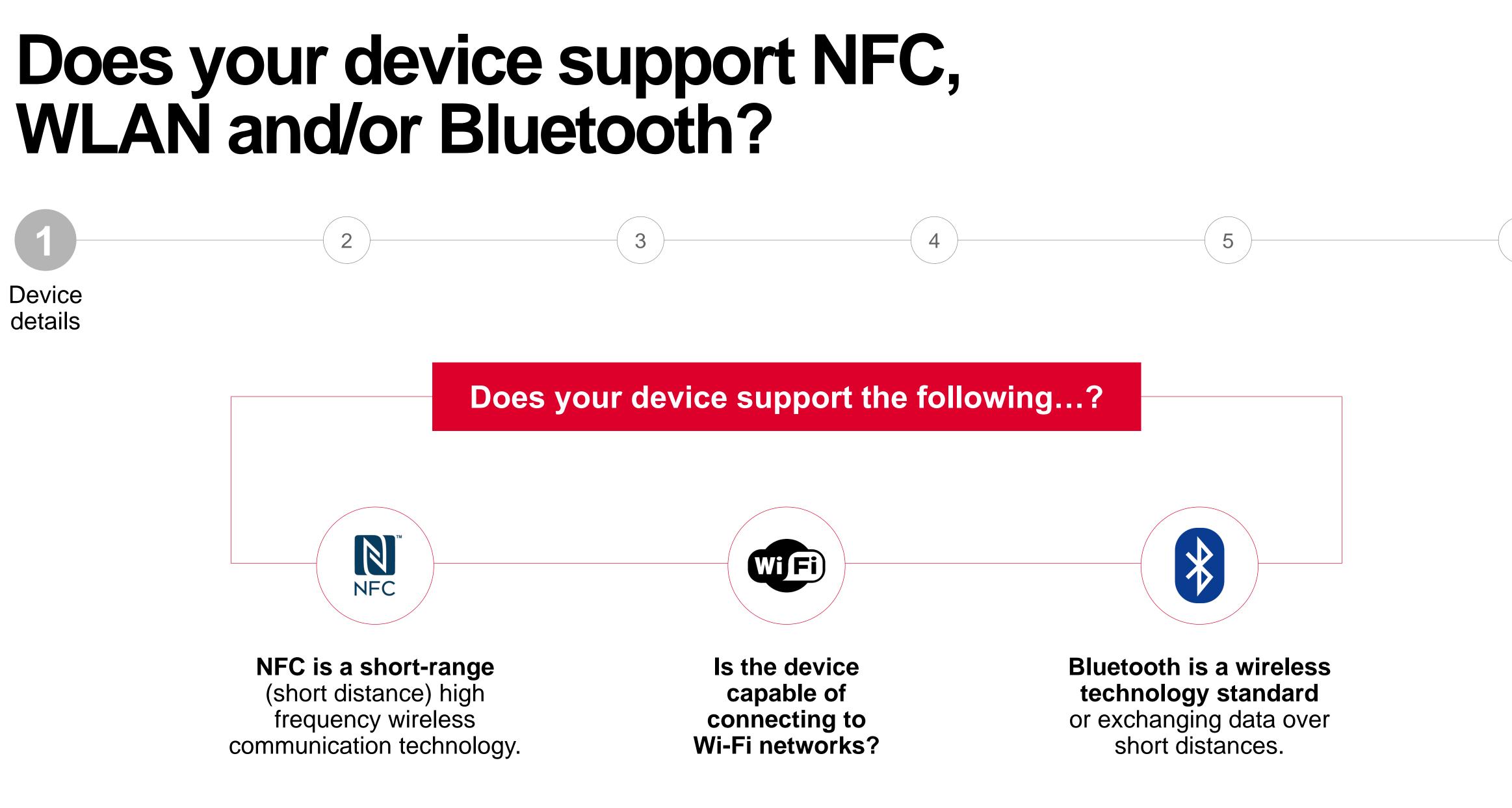

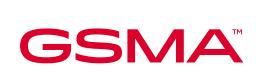

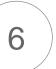

### If you are not the original manufacture, then you will need to confirm the manufacturer's details

3

Are you <u>responsible</u> for the technical design and manufacture of the device?

You can search from the list of registered manufacturers. If your manufacturer is not listed, then add the details yourself and they will be checked by the Reporting Body as part of the review process

Manufacturing details

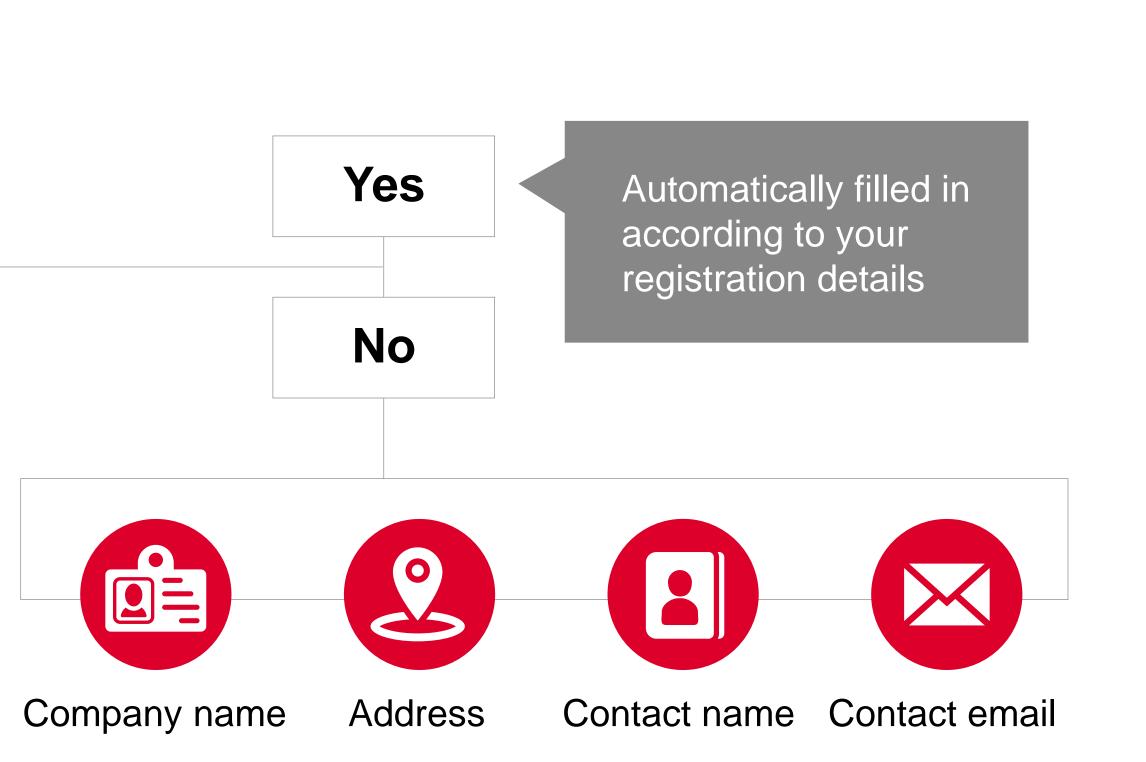

4

5

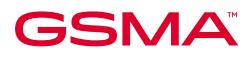

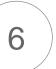

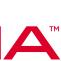

# Select only one operating system for your device, from the dropdown

3

**Operating System** 

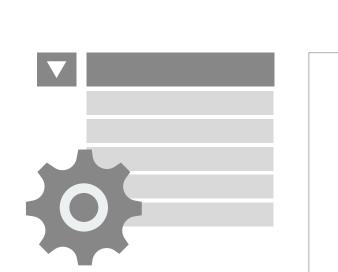

Android Android Wear Bada BlackBerry CyanogenMod Firefox iOS KaiOS KaiOS Linux MAC OS Nucleus Proprietary OS Phoenix

2

RTOS S30 Sailfish Symbian ThreadX TIZEN UBUNTU WIND Windows Windows Phone YunOS (Aliyun)

None is automatically applied only when the device type Dongle, Modem or WLAN Router is selected.

4

If the OS that you are using is not listed please contact the GSMA IMEI Database Helpdesk

5

#### **GSMA TAC Helpdesk**

<u>tac@gsma.com</u> +1 (408) 617 8959

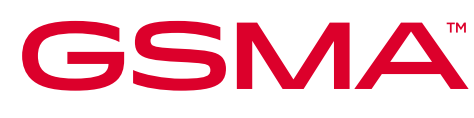

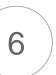

### Select the Band Profile name that applies to the device you are requesting a TAC for

The Band Profile lists all the Profiles that are complete, select the Band Profile that is associated for the device and continue the TAC application

2

You can View Details of the Band Profile by clicking the link respective to the Band Profile name

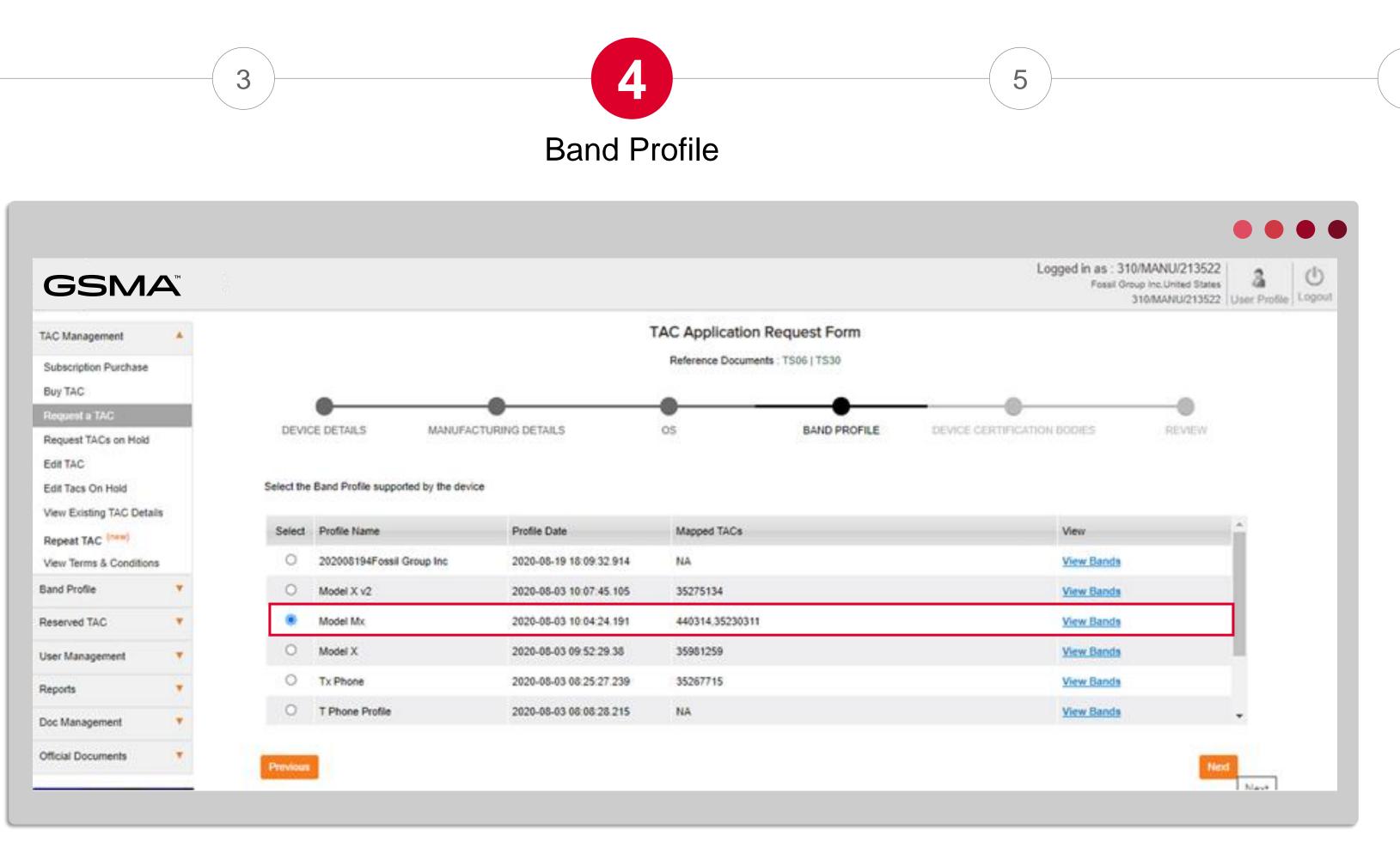

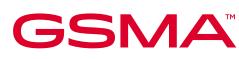

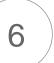

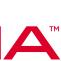

## **View Band Profile Details**

2

Once clicked on **View Details**, the following Band Profile information is displayed so applicants can confirm they have selected the correct Profile and the supporting network performance details are also correct

For further details relating to Band Profile please read Module 4 of the TAC Training series

#### **GSMA**<sup>®</sup>

#### 5G Bands Supported

3

| Category                                                                | Band        | Band within Band | MIMO Layers in Downlink | MIMO Layers in Uplink | Supported Uplink Modulation<br>Order | Supported Downlink Modulation<br>Order |
|-------------------------------------------------------------------------|-------------|------------------|-------------------------|-----------------------|--------------------------------------|----------------------------------------|
| 5G New Radio (NR) Standalone Two Band<br>Carrier Aggregation (CA) (FR1) | CA_n3A-n77A | n3A              | Two Layers              | Two Layers            | BPSK                                 | No Optional Modulation                 |
|                                                                         |             | n77A             | Two Layers              | Two Layers            | BPSK                                 | No Optional Modulation                 |
| 5G New Radio (NR) Standalone Two Band<br>Carrier Aggregation (CA) (FR1) | CA_n3A-n78A | n3A              | Two Layers              | Four Layers           | BPSK                                 | BPSK                                   |
|                                                                         |             | n78A             | Two Layers              | Four Layers           | BPSK                                 | BPSK                                   |
| 5G New Radio (NR) Standalone Two Band<br>Carrier Aggregation (CA) (FR2) | CA_nX-nY    | nX               | Two Layers              | One Layer             | QPSK                                 | BPSK                                   |
|                                                                         |             | nY               | Two Layers              | One Layer             | QPSK                                 | BPSK                                   |
| G New Radio (NR) Standalone Inter-band CA<br>between FR1 and FR2        | CA_n8-n258  | n8               | Two Layers              | One Layer             | No Optional Modulation               | No Optional Modulation                 |
|                                                                         |             | n258             | Two Layers              | One Layer             | BPSK                                 | No Optional Modulation                 |

Band profile Details

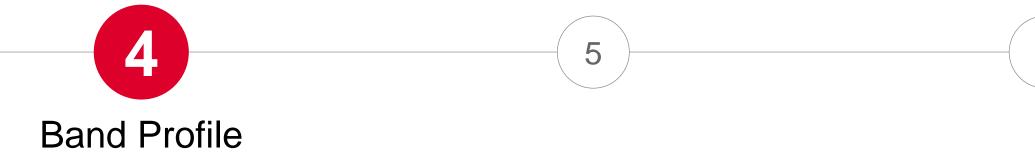

| Logged in as : 310/MANU/213522<br>Fossil Group Inc,United States<br>310/MANU/213522 | <br>U<br>Logout |
|-------------------------------------------------------------------------------------|-----------------|
|                                                                                     |                 |

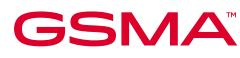

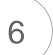

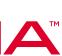

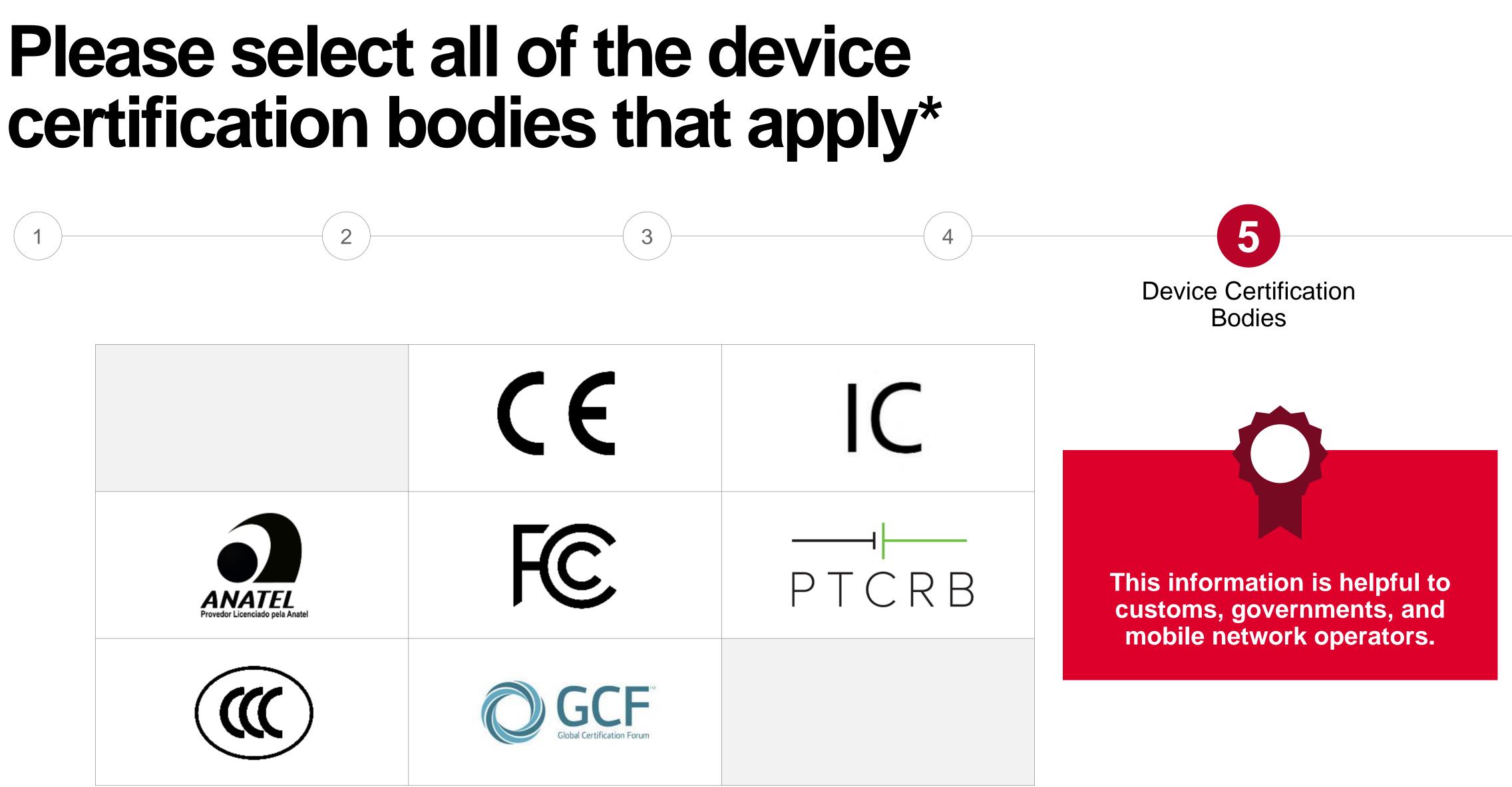

\*Optional fields

© GSMA 2023

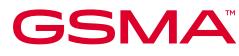

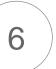

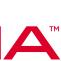

## **Review TAC Application**

2

Review all key stages of the TAC Application to ensure your selections are correct prior to submission

| GSMA                      | тм |
|---------------------------|----|
| TAC Management            |    |
| Subscription Purchase     |    |
| Buy TAC                   |    |
| Request a TAC             |    |
| Request TACs on Hold      |    |
| Edit TAC                  |    |
| Edit TACs on Hold         |    |
| Repeat TAC (new)          |    |
| View Existing TAC Details |    |
| View Terms & Conditions   |    |
| Band Profile              | •  |
| Reserved TAC              | •  |
| User Management           | •  |
| Reports                   | •  |
| -                         |    |
| Doc Management            | •  |
| Official Documents        | ۲  |
|                           |    |
|                           |    |
|                           |    |
|                           |    |
|                           |    |
|                           |    |
|                           |    |
|                           |    |

3

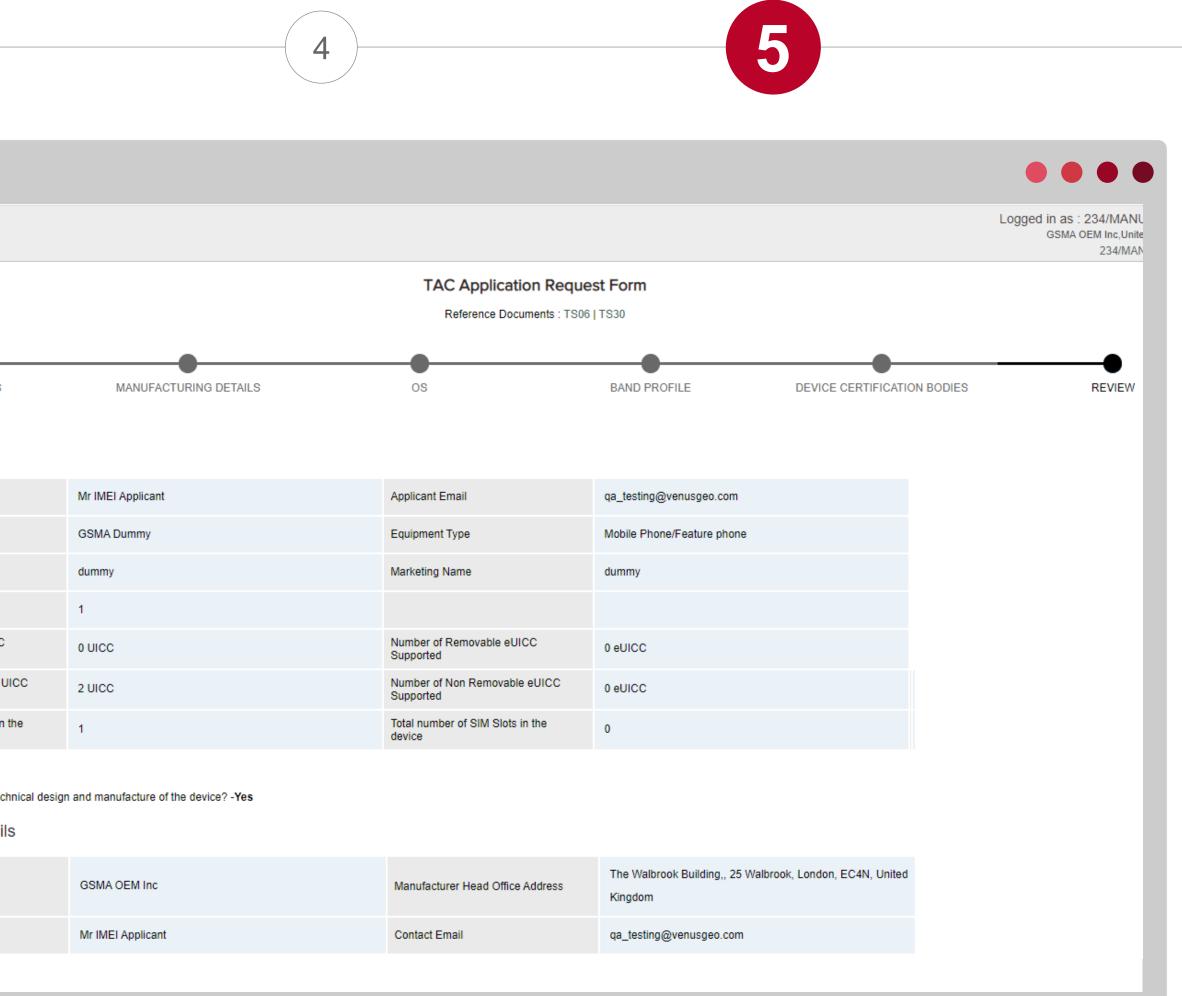

**GSMA**<sup>®</sup>

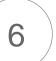

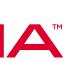

#### Once you've reviewed and submitted, your application will be assessed by the relevant reporting body

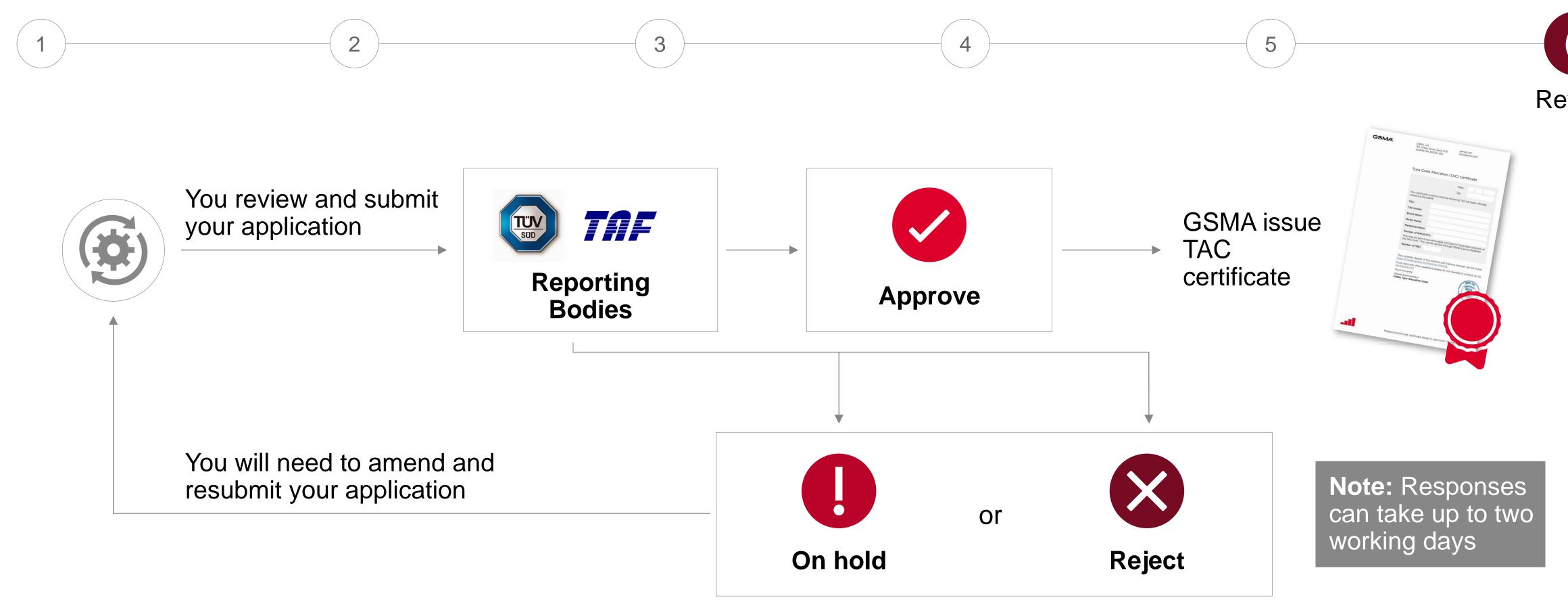

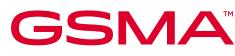

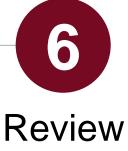

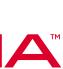

#### This document is part five of six TAC training modules

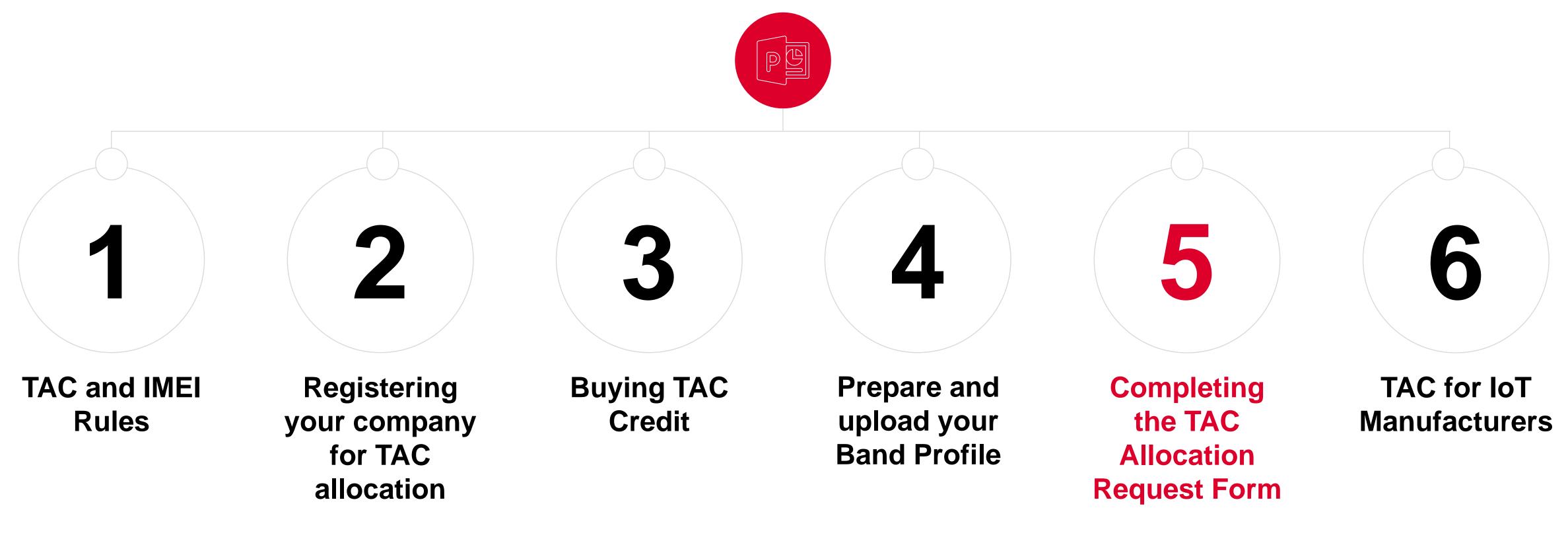

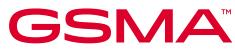

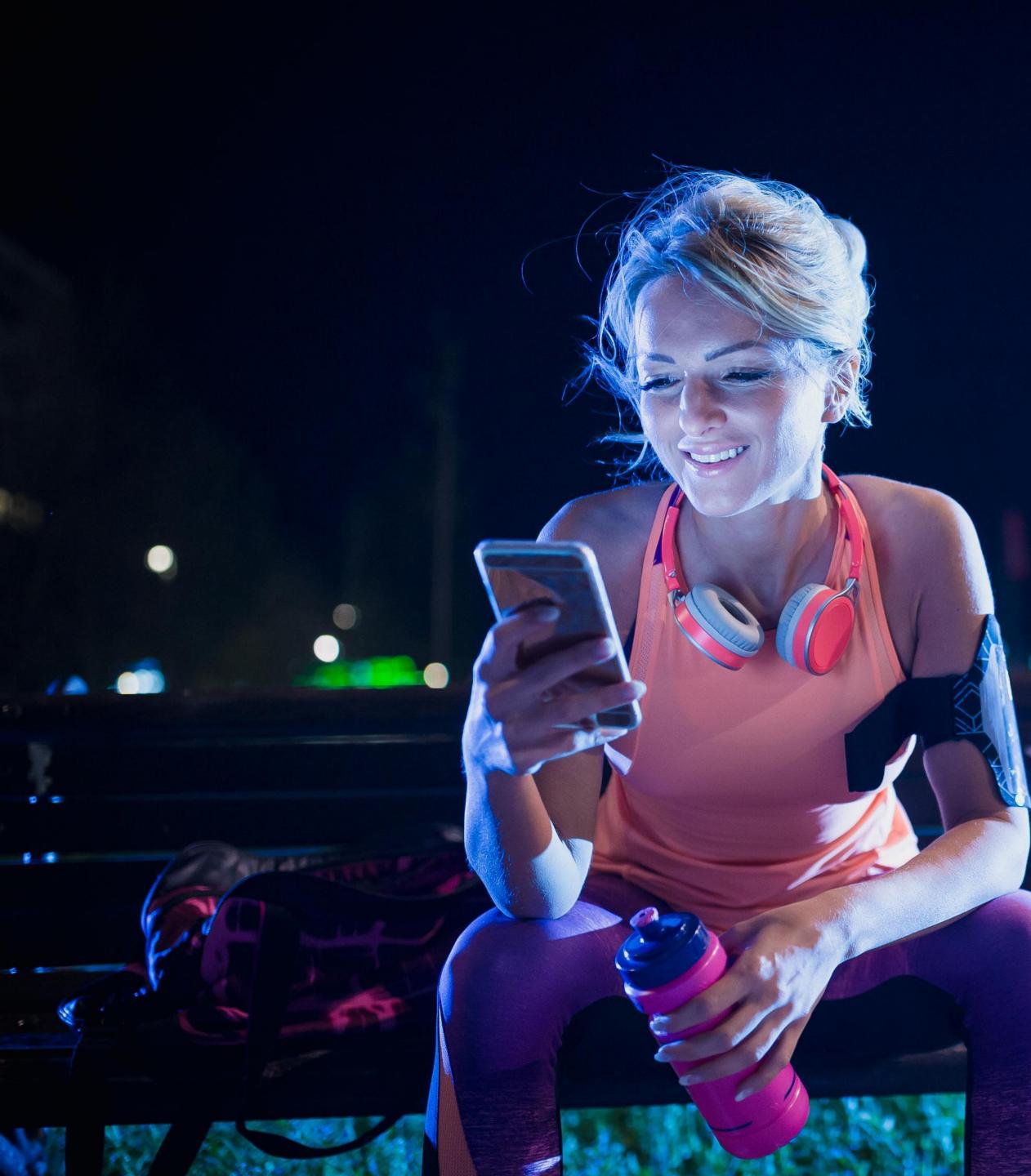

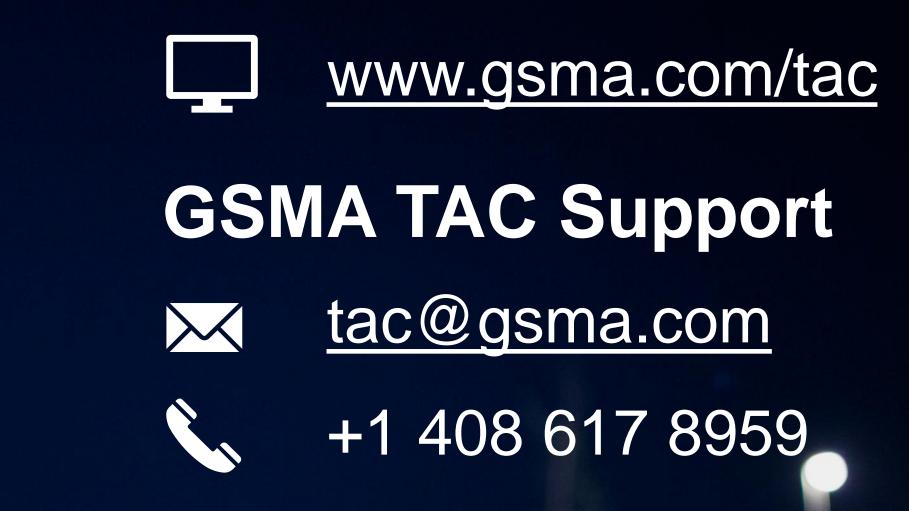

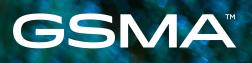

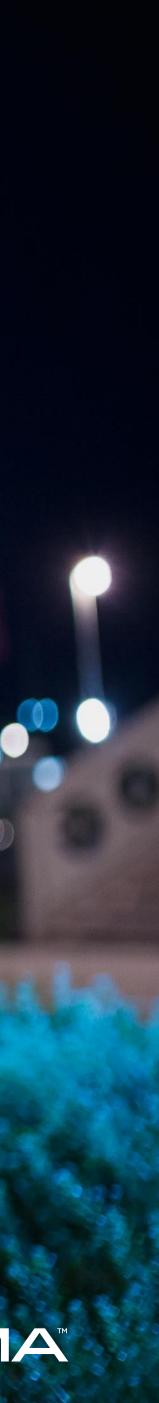